# **Ganz einfach: Mehr Leistung …**

## **… im Kleinen Uhu oder bei F1H /Claus Thiele**

#### **Vorbemerkungen / TW**

Ich habe Claus Thiele gebeten, mal etwas über ihre Art F1H zu fliegen zu schreiben, weil ich immer wieder beeindruckt und begeistert war, ihn selbst und die von ihm betreuten Jugendlichen beim Fliegen zu sehen. Ich kann bestätigen, dass das im Folgenden beschriebene System sehr zuverlässig funktioniert und kann es somit unbedingt zu probieren für andere empfehlen. Hier nun die Ausführungen von Claus:

## **Leistungsfähiger machen**

Vor einigen Jahren wurde ich gebeten, für die Uhu-Wettbewerbe leistungsfähige Modelle mit vertretbarem Herstellungsaufwand zu konstruieren und bereitzustellen. Die darauf folgenden Analysen zeigten sofort auf, dass in sämtlichen Klassen erhebliche Leistungsreserven verfügbar waren. In der Freiflugklasse "Der kleine Uhu" waren neben wenigen Eigenkonstruktionen vor allem Modelle mit gerader Flügelprofilunterseite vertreten. Letztere zeichneten sich zudem bei geringster Feuchtigkeit durch verändertes Flugverhalten aus. Grund hierfür sind unter anderem die zwar einfachen, aber eben anfälligen Leitwerks- und Rumpfkonstruktionen.

Es eröffneten sich also zwei "Baustellen": Modelle und Hochstarttechnik.

Die (wesentlichen) Regeln für den Wettbewerb "Der kleine UHU":

- Maximaler Gesamtflächeninhalt (Tragfläche + Höhenleitwerk) von 18 dm2
- offener Hochstarthaken
- Einsatz eines Zeitschalters ist nur zur Auslösung der Thermikbremse erlaubt
- Die Modelle sind vom Teilnehmer persönlich per Laufstart mit Hochstartleine zu starten
- Maximalzeit 60 Sekunden
- Fehlstarts (unter 15 sec) dürfen zweimal wiederholt werden. Ist der 3. Versuch unter 15 sec, zählt der längste Flug dieses Durchgangs.
- 5 Durchgänge
- Wertung: Summe der besten 4 Flüge
- Bei Punktgleichheit entscheidet zunächst die Streichwertung, danach ist ein Stechen mit erhöhter Flugzeit durchzuführen

## **Käuzchen und Spatz**

Aus diesen Überlegungen entstanden zunächst zwei Konstruktionen. Das Käuzchen mit gerader Profilunterseite und Rohrholmen, sowie der Spatz mit konkaver Profilunterseite als reine Balsa/Kiefer/Sperrholz-Konstruktion. Dass der Bau des Spatzes trotz gewölbter Profilunterseite auch von Jugendlichen problemlos bewerkstelligt werden kann, beweisen mehrere hundert

gebaute Exemplare. Als vorteilhaft erwies sich bei der Profilgestaltung, dass eine komplette Bespannung des Flügels mit Bügelfolie keine Nachteile im Flugverhalten bedeutet. Ich habe festgestellt, dass Jugendliche beim Bespannen mit entsprechend leichter Folie bedeutend besser zurechtkommen als mit alternativen Materialien. Voraussetzung ist hier aber die richtige Folie, die beim Spannen keine allzu großen Zugkräfte entwickeln kann. Mit diesen Modellen waren problemlose Starts an der 25 m Leine mit Ausgangshöhen von ca. 25 m zu erreichen. Als Nachteil erwies sich für die Jugendarbeit der relative komplexe Vorgang des Ausklinkens. Die Seilspannung musste dazu verringert werden, damit die Hochstartschnur aus dem Haken fiel, anschließend sollte durch einen kurzen Zupfer an der Leine noch die Seitensteuerung aktiviert werden. Allzu oft wurde hier die Leine von den Jugendlichen zu früh losgelassen und das Modell flog mit dem Schleppseil davon.

Positiv fiel beim Käuzchen ein recht stabiler Schleppvorgang (kein seitliches Ausbrechen) unabhängig von der Zugkraft auf. Der biege- und torsionssteife Rohrholm verhinderte weitgehend das sonst übliche Verdrehen des Flügels bei hohen Fluggeschwindigkeiten und der daraus resultierenden Bewegungen um Längs- und Hochachse. Nachteilig wirkte das Profil mit seiner geraden Unterseite bei den Sinkgeschwindigkeiten im Gleitflug.

Der Spatz, der sich mittlerweile zum Standardmodell für den Wettbewerb "Der kleine Uhu" gemausert hat, wollte eher moderat geschleppt werden, fiel aber durch sehr gute Gleitflugeigenschaften auf.

## **Ausklinken**

Versuchsweise wurde an diesem Modell eine Startmethode getestet, bei der man bereits während des Schleppvorgangs die Seitensteuerung für den Gleitflug aktiviert, und der eigentliche Vorgang des Ausklinkens durch einfaches Loslassen der Hochstartleine herbeigeführt wird. Mit einem solch konfigurierten Spatz wurde 2017 der UHU-Bundesjugendausscheid gewonnen. Selbst unerfahrene "Piloten" konnten diese Startmethode durch einfache Anweisungen erfolgreich praktizieren. Die Überfahrt beim Ausklinken wurde in der Gleitflugflugkurve in Höhe umgesetzt. Dies allerdings nur bis zu einer kritischen Geschwindigkeit. Darüber hinaus erfolgte ein Spiralsturz, der nur unter erheblichem Höhenverlust erst nach ein bis zwei Umdrehungen beendet wurde. Grund hierfür ist zum einen das Seitenleitwerk, welches mit seinem in Gleitflug stehenden Ruderausschlag ein tragendes Profil darstellt. Dieses erzeugt eine Kraft aus vertikaler und horizontaler Richtung. Außerdem wird infolge der höheren Strömungsgeschwindigkeit am kurvenäußeren Flügel das Auftrieb-/Widerstandsverhältnis zugunsten des Auftriebs verschoben. Dies hier erzeugte Rollmoment wirkt mit zunehmender Geschwindigkeit in Richtung Gleitflugkurve.

#### **Ohne Spiralsturz**

Aus diesen Beobachtungen stellte sich die Frage, wie sich durch einen Geschwindigkeitsüberschuss beim Ausklinken zusätzlich Höhe gewinnen lässt, ohne die vorgenannte Gefahr des Spiralsturzes eingehen zu müssen.

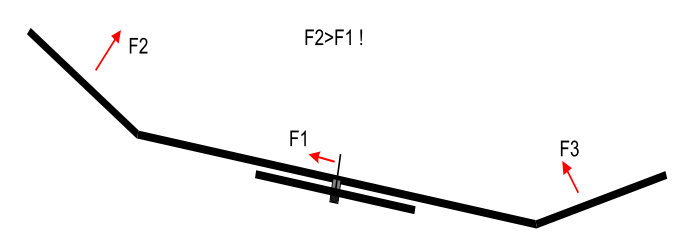

Aus Abb. 1 ist ersichtlich, dass die durch das Seitenleitwerk erzeugte Kraft unweigerlich mit zunehmender Geschwindigkeit, Profilwölbung (also Ruderausschlag) aber auch durch seinen Flächeninhalt kontraproduktiv wirkt.

Auftriebsformel  $F_A = ca * \omega/2 * v^2 A$ 

( $F_A$  = Auftriebskraft; ca = Auftriebsbeiwert;  $\varphi$  = Luftdichte;  $v =$  Fluggeschwindigkeit;  $A =$  Auftrieb erzeugende Fläche)

Folglich muss die Fläche des Seitenleitwerks und der Ruderausschlag auf ein Minimum begrenzt werden. Um eine ausreichende Windfahnenstabilität zu erreichen, sollte deshalb auch die Seitenfläche des Rumpfes vor der Hochachse minimiert werden.

Durch vorgenannte Auftriebsformel wird auch ersichtlich, dass in Folge des quadratischen Parameters Geschwindigkeit (v²) der kurvenäußere Flügel überproportional mehr Auftrieb leistet als der kurveninnere. Zudem wird aufgrund der Strömungsverhältnisse (die Reynoldsche Zahl lässt grüßen) das Auftriebs- /Widerstandsverhältnis zugunsten des Auftriebs verschoben.

Um nun den Spiralsturz zumindest zu höheren Fluggeschwindigkeiten zu verschieben, schien eine asymmetrische Schränkung des Flügels angezeigt. Dabei wird der kurvenäußere Flügel mehr geschränkt als der kurveninnere. Gewöhnlich reicht dazu das entsprechende Flügelohr entsprechend zu verdrehen. Zum besseren Verständnis: Am jeweiligen Flügelende wird die Endleiste ein Stück angehoben (also negativ geschränkt), dies am kurvenäußeren Flügel mehr als am kurveninneren.

Im Gleitflug wird dadurch eine Kurve zum weniger geschränkten Flügel erzwungen. Üblicherweise werden die Freiflugmodelle im Gleitflug auf rechts getrimmt – bedeutet, linken Flügel stärker schränken als rechten. Spätestens an dieser Stelle erhalte ich regelmäßig Anrufe aus der Fernsteuerszene sinngemäß: "Wenn ich mein Querruder links nach oben stelle, fliegt mein Modell nach links ..."

Richtig! Wenn nicht gerade besonders langsam geflogen wird. Zur Erreichung einer geringen Sinkgeschwindigkeit ist dies aber unumgänglich. Und in genau dieser Flugphase wirkt das Querruder überwiegend eben genau umgekehrt. Grund für diese Zusammenhänge sind die jeweiligen Auftriebs- und Widerstandsbeiwerte in

Zuordnung der gerade wirkenden Strömungsverhältnisse.

Es würde den Rahmen dieser Zeilen sprengen, hier noch ausführlicher zu werden. Generell gilt: Kleine Strömungsgeschwindigkeit - Widerstand überwiegt; hohe Strömungsgeschwindigkeit – Auftrieb überwiegt.

#### **Wie die Kurve trimmen?**

Mit dieser Erkenntnis lässt sich das Flugverhalten eines Freiflugmodells recht einfach beeinflussen. Um beim Beispiel einer gewünschten Rechts-Gleitflugkurve zu bleiben, wird der rechte Flügel weniger als den linke geschränkt. Folge im Gleitflug – Rechtskurve, da der Widerstand hier größer ist. Bei hohen Fluggeschwindigkeiten bewirkt aber die geringere Schränkung einen überproportionalen Anstieg der Auftriebskraft und wirkt somit aufrichtend, also mit einem der eigentlichen Kurve entgegengesetzten Rollmoment.

Insgesamt bedarf es nun nur einem geringen Trimmen mit dem Seitenruder um die gewünschte Gleitflugkurve einzustellen. Im Idealfall steht das Seitenruder im Gleitflug völlig neutral.

Unter den vorgenannten Erkenntnissen lag nun also nah, die guten Starteigenschaften des Käuzchens mit dem Gleitflugverhalten des Spatzes zu vereinen.

Es entstand der Rohrspatz. Vor dem Verkauf der ersten Bausätze wurden über 10 Prototypen mit zum Teil unterschiedlichen Profilen gebaut und getestet, um vor allem die Reproduzierbarkeit der Flugeigenschaften zu testen. Ich möchte mich an dieser Stelle vor allem bei Heinz Schönfeld bedanken, der mir mit zahlreichen Hinweisen und vor allem bei der Profilauswahl hilfreich zu Seite stand.

## **Der Rohrspatz**

Der Bau des Rohrspatz erfolgt mit CNC-gefrästen Teilen um stabile Rohrholmkonstruktionen. Diese aus Schlauchgewebe gefertigten Rohrholme meiner Produktion sind recht biege- und torsionsfest. Ergänzt wurde die Konstruktion mit einem gekürzten Leitwerksträger des Einsteiger F1A-Modells "Larus 2" und mit einem Rumpfkopf als Sperrholz-Balsa-Kiefer-Konstruktion. Der Bau des Flügels ist durchaus simpel. Die Nasenleiste wurde zur Vereinfachung des Baus durch einen 3 mm Buchenrundstab realisiert. Die vorgefertigte Endleiste gibt bereits die Rippenabstände vor. Lediglich muss eine mitgelieferte 3 mm Balsaleiste beim Bau untergelegt werden, um die notwendige Konkavität auf der Profilunterseite zu gewährleisten. Zur Fixierung der unterschiedlichen Schränkung werden zunächst nur die

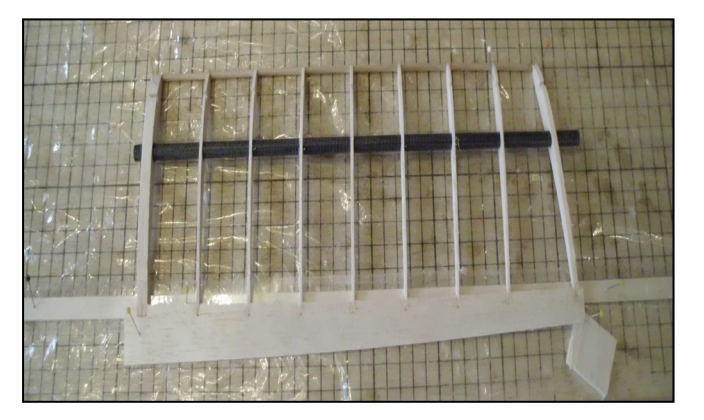

Verklebungen an den End- und Nasenleisten vorgenommen, dann durch entsprechendes Unterlegen von Balsastücken der Flügel verdreht und nun erst der Rohrholm verklebt. Das Ergebnis sind sehr genaue und torsionssteife Flügelteile. Zudem ist es möglich, ohne die aufwendige Fertigung von einer Flügelhelling mit unterschiedlichen Schränkungen weiter zu experimentieren.

Bespannt wurden sämtliche Flügel auf der Unterseite mit Oralight-Bügelfolie, auf der Oberseite mit Airspan.

Ein versuchsweise erstellter Flügel mit profilgenau gefräster Balsa-Nasenleiste hat keine Vorteile gegenüber der Buchen-Rundstab-Nasenleiste gebracht.

Das Höhenleitwerk wurde mit einem Rohrholm aufgebaut und komplett mit Oralight-Bügelfolie bespannt. Hier ist die Balsa-Nasenleiste noch zu profilieren. Die Endleiste ist wie die des Flügels bereits mit den Aussparungen für die Rippen versehen.

Daten: Spannweite 1240 mm – Länge 810 mm - Flä-

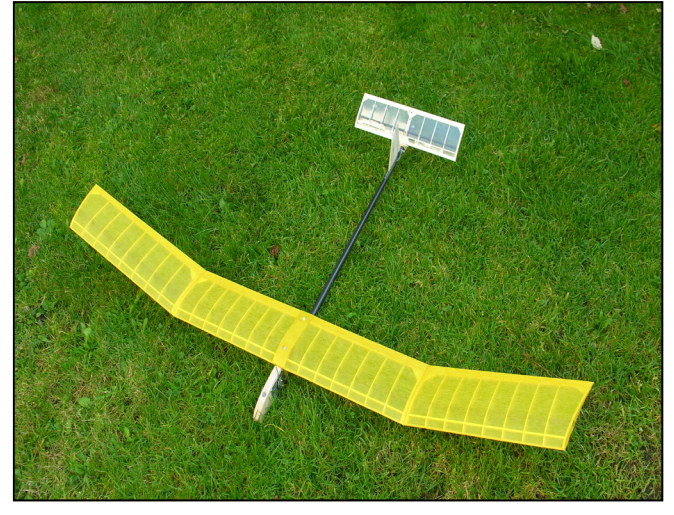

cheninhalt  $17,98$  dm<sup>2</sup> - Masse  $215$  q - Preis 59,- EUR (Stand Nov. 2017) www.modellbau-thiele.de

#### **Hochstartleine konfigurieren**

Die nachfolgend beschriebene Startmethode funktioniert nur mit dieser Leine. An zwei gleichlangen Enden (ca. 35 cm) werden ein Schlüsselring und eine 3 mm U-Scheibe geknotet. Die U-Scheibe wird auf den Stift aufgesteckt, die Seitensteuerung wird darüber eingehängt. Nun wird der Schlüsselring in den Haken eingehängt.

Die **Phase 1** des Hochstarts erfolgt mit wenig Zugkraft. Bei etwa 45° Winkel wird die Zugkraft erhöht. Hier sollte sich die Seitensteuerung automatisch aktivieren, weil die Leine mit der U-Scheibe vom Stift gezogen wird, denn weil diese Leine vor den Haken führt, wird diese auch zuerst gelöst. Kurz bevor das Modell senk-

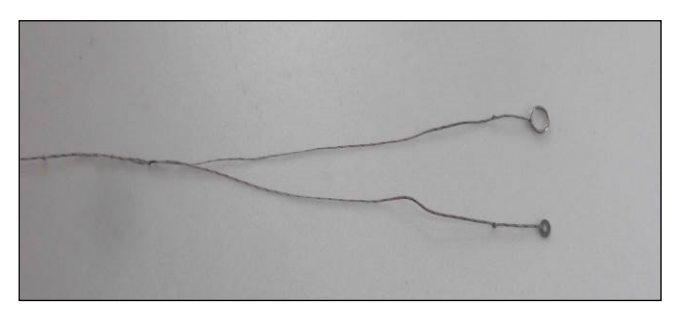

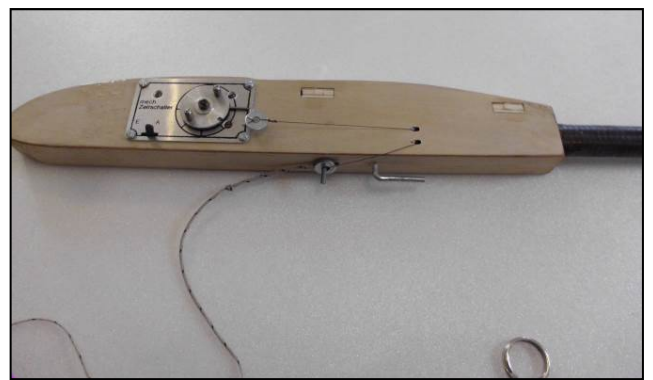

recht über dem "Piloten" steht, wird die Leine losgelas-

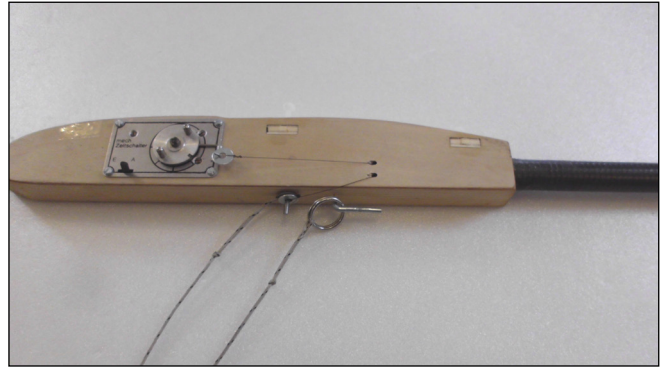

sen.

Durch die Überfahrt steigt das Modell weiter nach oben um dann in den normalen Gleitflug überzugehen. In der ersten Phase des Starts haben wir die Modelle so getrimmt, dass diese etwas nach links fliegen.

Durch das Auslösen der Gleitflugkurve zieht das Modell in der **2. Phase** automatisch nach rechts. Dadurch lässt sich die Beschleunigungsphase verlängern und der Zeitpunkt des Ausklinkens besser abpassen. Der Zeitpunkt des Auslösens der Seitensteuerung kann durch Herausziehen oder Hereindrücken des Stifts korrigiert werden. Dieser ist anschließend mit einem Tropfen Sekundenkleber zu sichern.

Mit dieser Startmethode haben wir mittels Datenlogger regelmäßig Arbeitshöhen von 35 m ohne Thermikeinfluss erreicht, bei Thermik auch schon 40 m. Der Vorteil im Wettbewerb bedarf keiner Erklärung.

Für das erste Bauvorhaben eines Jugendlichen ist der Rohrspatz nicht unbedingt geeignet. Als Einsteigermodell empfehle ich nach wie vor unseren Spatz. Fortgeschrittenen Jugendlichen sollte der Bau keine Probleme bereiten.

In der Klasse F1H mit 50 m Startleine lässt sich diese Startmethode übernehmen. Eine Messung der Ausgangshöhen konnte ich bis zur Ausfertigung dieser Zeilen noch nicht vornehmen. Insgesamt lassen sich aber auch hier überdurchschnittliche Ausgangshöhen feststellen. Sicher wird man mit einem Bunt-Start nicht mithalten können. Allerdings verlangt die hier vorgestellte Startmethode deutlich weniger Trainingsaufwand.

Wahrscheinlich werden die hier geschilderten Zusammenhänge den gestanden Freifliegern hinlänglich bekannt sein. In der Jugendarbeit sind diese weniger oft geläufig. Ich hoffe, mit diesen Darlegungen die Jugendarbeit ein wenig zu vereinfachen.